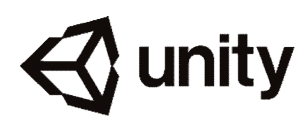

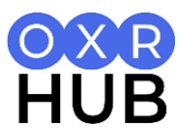

## **Unity Cheat Sheet**

Unity Manual:<https://docs.unity3d.com/Manual/index.html> Unity Scripting Reference:<https://docs.unity3d.com/ScriptReference/>

## **The Interface**

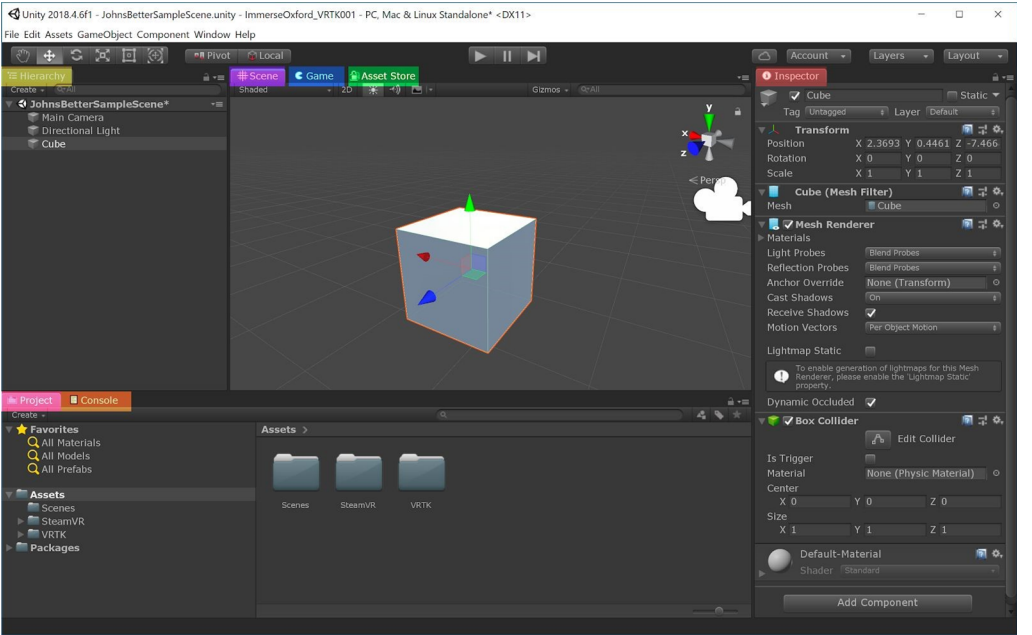

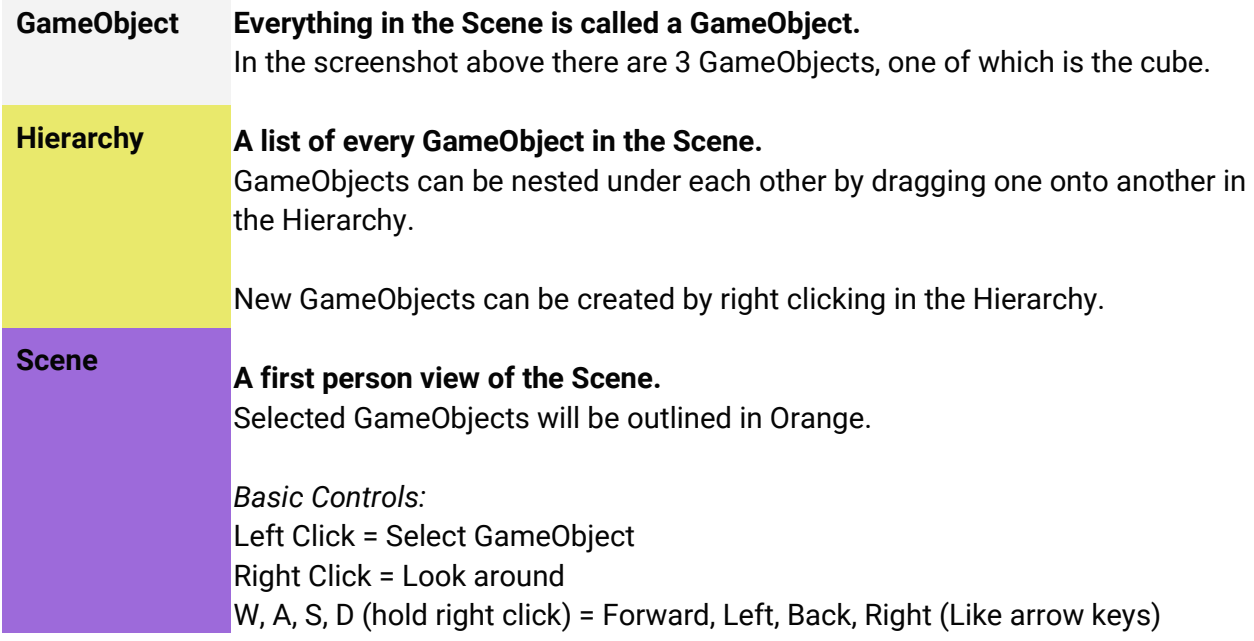

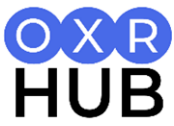

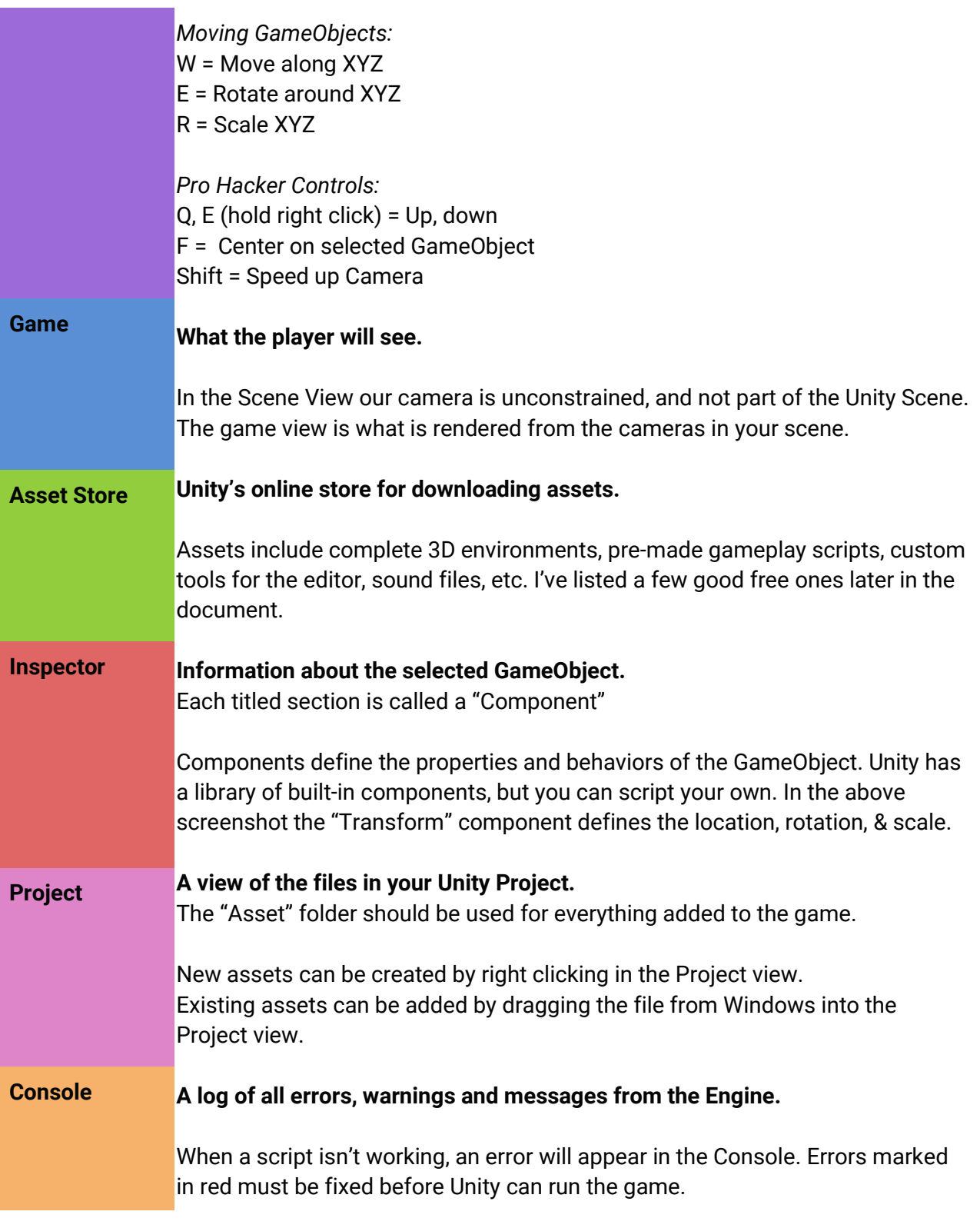